## **Alignment Statistics**

To show statistics use the General tab of the Options Panel:

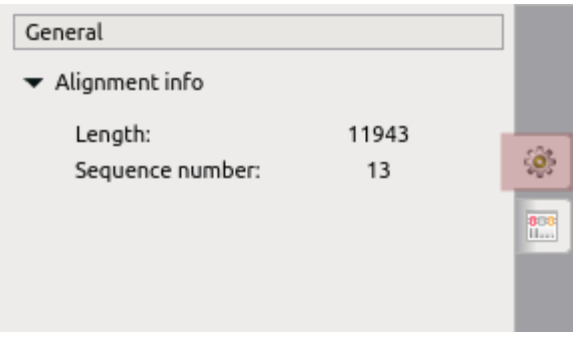